# **Computer Science 12th Public Exam Question Paper 2011**

### JUNE – 2011 COMPUTER SCIENCE

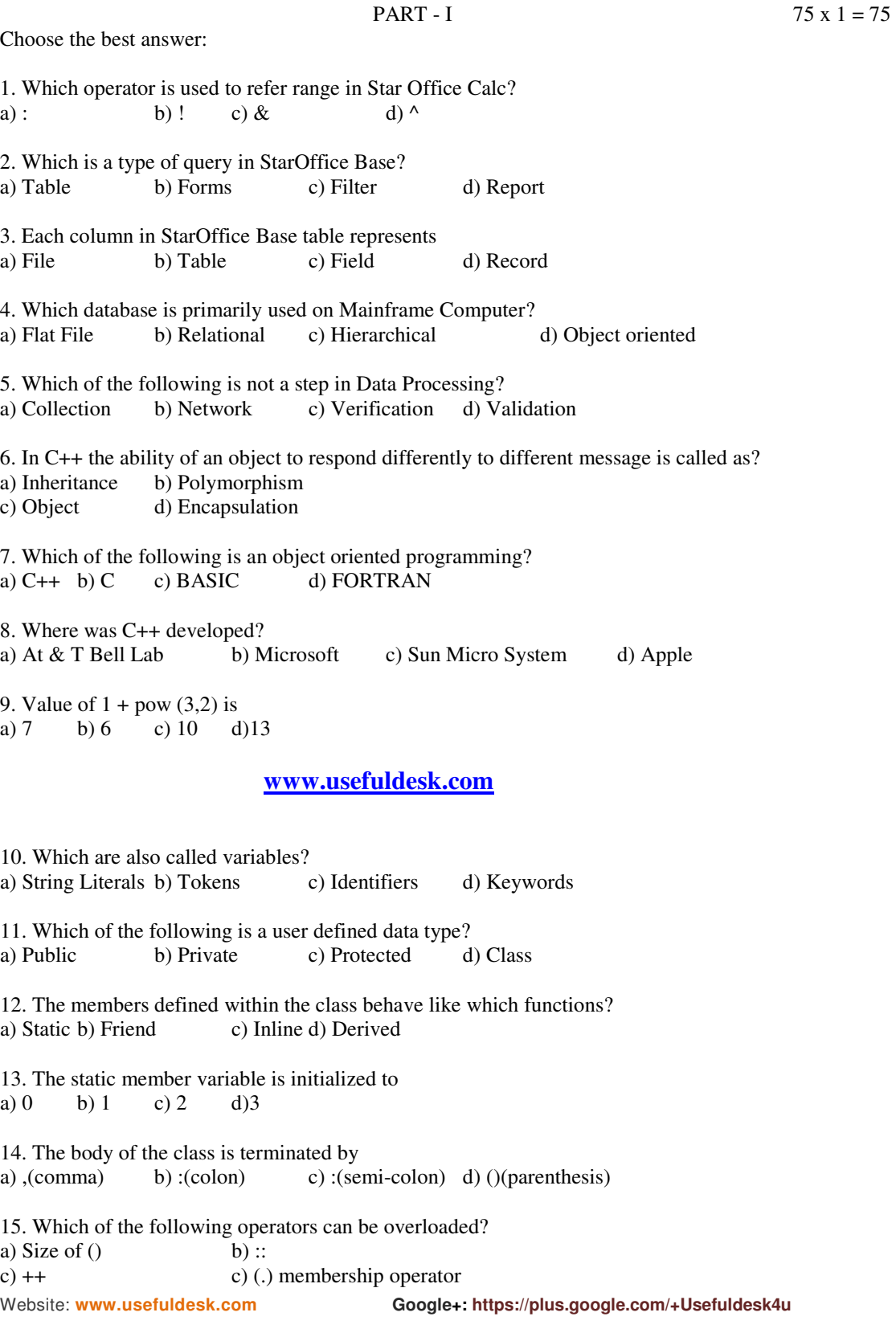

# **Computer Science 12th Public Exam Question Paper 2011**

16. In StarOffice Writer the flashing vertical bar is called? a) Pointer b) Marker c) Insertion Point d) Key 17. Which key is used to move the insertion point to the beginning of the document? a) Home b) Ctrl+Home c) Page up d) Shfit+Tab 18. An inch is equal to a) 75 points b) 74 points c) 80 points d) 72 points 19. Which is a decorative Font? a) Times New Roman b) Fajita c) Wingdings d) Symbol 20. Which key is used to select the spelling check dialog box? a) F6 b) F7 c) F5 d) F4 21. Default format for date in Star Office Calc is a) dd/mm/yy b) mm/dd/yy c) mm/yy/dd d) yy/mm/dd 22. In StarOffice Calc the formula starts with a)  $\oint$  b)  $\&$  c) = d)! 23. Which is the default type of cell address used by Star Office Calc? a) Relative cell addressing b) Absolute cell addressing c) Primary cell addressing d) Relational cell addressing 24. Which is the most commonly used function in StarOffice Calc? a)  $SQRT()$  b)  $SUM()$  c)  $AVERAGE()$  d)  $POW()$ 25. Which symbol is used to make a cell address absolute? a) ! b)\* c) \$ d) &  **www.usefuldesk.com** 26. How many types of databases does Star Office Base have? a) 4 b) 2 c) 8 d) 5 27. Which command is used to open StarOffice Base? a) File  $\rightarrow$  New  $\rightarrow$  Database b) New  $\rightarrow$  File  $\rightarrow$  Star base<br>c) View  $\rightarrow$  Database d) File  $\rightarrow$  StarOffice base d) File  $\rightarrow$  StarOffice base 28. SQL Stands for a) System Query Language b) Structured Query Level c) Structured Query Language d) Structured Query Language 29. Which of the following is not a valid field type in StarOffice Base? a)  $Text(fix)$  b) Project c) Time d) Integer 30. The set of processed data is called a) Data b) Data Processing c) Database d) Information

Website: **www.usefuldesk.com Google+: https://plus.google.com/+Usefuldesk4u** 

# **Computer Science 12th Public Exam Question Paper 2011**

Website: **www.usefuldesk.com Google+: https://plus.google.com/+Usefuldesk4u**  31. Which of the following is called as literals? a) Strings b) float c) int d) char 32. The size of array should always be a) negative b) positive c) float d) double 33. The array subscripts always commence from a) one b) two c) three d) zero 34. Data members are called as a) attributes b) methods c) class d) object 35. In C++ the class variables are known as<br>a) Members b) Objects c) Metho a) Members b) Objects c) Methods d) Attributes 36. Which among the following is used to display various transition effects that can be attached to a slide? a) Custom animation b) Slide transition c) Animation effects d) Slide sorter 37. The keyboard shortcut to create a new presentation using template is a) Ctrl+N b) Ctrl+F+N c) Alt+N d) Shift+Ctrl+N a)  $Ctrl+N$  b)  $Ctrl+F+N$  c)  $Alt+N$  d)  $Shift+Ctrl+N$  **www.usefuldesk.com** 38. Which view allows to create and edit slides? a) Notes b) Handouts c) Normal d) Slide sorter 39. Which is used for performing calculations in presentation? a) Insert formula b) Insert OLE object c) Insert Applet d) Insert object 40. Which key is pressed to start a presentation? a) F2 b) F5 c) F7 d) F11 41. In how many ways is polymorphism achieved in C++? a) 2 b) 3 c) 1 d) 4 42. How many explicit argument(s) is / are taken by binary operators overloaded through a member a) One b) Two c) Three d) Six 43. Which of the following has no return type and cannot be overloaded? a) Constructor b) Destructor c) Function d) Operator 44. The memory space is allocated to an object using a) Constructor b) Destructor c) Overloading d) Function 45. The destructor is prefixed by which character? a) # b) & c) % d) ~ 46. How many types of storage specifiers are there in C++? a) 3 b) 2 c) 5 d) 4 47. Which of the following is called the insertion operator? a)  $\langle$  b)  $\rangle$  b)  $\langle$  c)  $>$  d)  $\langle$ 

# **Computer Science 12th Public Exam Question Paper 2011**

48. A preprocessor directive starts with? a) < b) # c) << d) >> 49. Which of the following is called exit-check loop? a) do..while b) for c) while d) switch 50. Which statement would exit the current loop? a) Break b) Continue c) Quit d) Exit 51. Which command is used to add the errors and its correction in the Auto Correct list? a) Tools→ AutoCorrect b) Tools→AutoSpell check c) Format→Spell Check d) Tools→Spell Correct. 52. Which command is used to delete the selected table? a) Format $\rightarrow$ Delete $\rightarrow$ Table b) Format $\rightarrow$ Column $\rightarrow$ Delete c) Format→Row→Delete d) Table→Delete→Table 53. To move forward through the cells press<br>a) Tab b) Shift + Tab c) Ctrl + Tab a) Tab b) Shift + Tab c) Ctrl + Tab d) Alt + Tab. 54. The default left and right margins in StarWriter are a) 1 inch b) 2.25 inches c) 1.25 inches d) 3.25 inches  **www.usefuldesk.com** 55. Dan Bricklin and Bon Frankston invented?<br>a) StarOffice Calc b) LOTUS 1-2-3 c) b) LOTUS 1-2-3 c) Quatro Pro d) Visi Cal. 56.Files in quicktime format have the extension a)  $\text{.qtf }$  b)  $\text{.mov } c$ )  $\text{.qft }$  d)  $\text{.swf}$ 57. Snd format was developed by a) Apple b) IBM c) MPEG d) Microsoft 58. Which technique is used to blend two or more images to form a new image?<br>a) Rendering b) Warping c) Morphing d) Animating d) Animating 59. Frequency is also called as? a) Pitch b) Crest c) Sampling d) Sound 60. GIF is limited to how many palettes? a) 16 bit b) 8 bit c) 32 bit d) 64 bit 61.The machine readable form of a program is called as? a) source code b) object file c) compiler d) executable file. 62. The function that returns no value is declared as a) int b) char c) float d) void 63. Parameter associated with call statement is called a) actual b) dummy c) function d) formal

Website: **www.usefuldesk.com Google+: https://plus.google.com/+Usefuldesk4u** 

# **Computer Science 12th Public Exam Question Paper 2011**

64. The function name may include a set of parameters, enclosed in parenthesis separated by? a); b), c): d):: 65. How many types of scopes are there in C++? a) 3 b) 5 c) 4 d) 6. 66. Computer Ethics has its roots in the work of ? a) Donn Parker b) Rick Mascitti<br>
c) Bjarne Stroustrup d) Norbert Wiener. c) Bjarne Stroustrup 67. Which enables data storage and management? a) Emotion containers b) Memo frame c) Data monitors d) Archive unit. 68. BPO means? a) Business Process Outsourcing? b) Business Process Office c) Business Process Output? d) Business Program Output. 69.Which amongst the following is computer crime? a) Telemedicine b) Call centre c) Cracking d) e-Banking 70. Ten commandments of Computer Ethics was written by? a) Computer Ethics Institute b) AT & Bell Laboratory c) Microsoft Corporation d) Sun Micro Systems. 71. The constructor without parameter is called? a) Method constructor b) Operator constructor c) Default constructor d) Function constructor  **www.usefuldesk.com**

72. Which is the process of creating new class from the existing or base class? a) Inheritance b) Encapsulation c) Polymorphism d) Constructor

73. The objects are not declared for which class? a) Parent b) Base c) Abstract d) Derived.

74. Which of the following is executed in the reverse order of inheritance? a) Constructor b) Destructor c) Function d) Operator

75. The expand form of CBT is

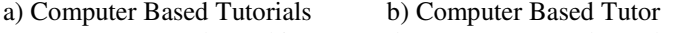

c) Computer Based Teaching d) Computer Based Teacher.

### **www.usefuldesk.com**

 $PART - II$  20 x 2 = 40

Note: Answer any *twenty* of the following in one or two sentences each.

76. How to change line spacing in StarOffice Writer?

77. How to insert page numbers in the footer area?

Website: **www.usefuldesk.com Google+: https://plus.google.com/+Usefuldesk4u** 

### **Computer Science 12th Public Exam Question Paper 2011**

- 78. Differentiate between relative cell addressing and absolute cell addressing.
- 79. Can we change the data present in a cell? If so, how?
- 80. Define (i) Record, (ii) Field in StarOffice Base.
- 81. Write a note on filter and its types in Database.
- 82. Define Warping.
- 83. Expand and explain: i) MPEG ii) AVI.
- 84. How to change slide background?
- 85. What is meant by custom animation?
- 86. Define object.
- 87. Write a note on conditional operator in C++.
- 88. Write a note on Type cast.
- 89. List the important purposes of void data type
- 90. What is meant by association in C++?
- 91. List the types of scope rules of variables in C++
- 92. Write a note on array of strings.
- 93. Write in brief about types of array.
- 94. Define data abstraction.
- 95. Write the general form of class declaration.

### **www.usefuldesk.com**

- 96. How are functions invoked in function overloading?
- 97. When is copy constructor executed?
- 98. Write a note on multilevel inheritance.
- 99. What is meant by call center?
- 100. Define piracy.

#### PART III

Note: Answer any seven of the following in five to ten sentences each.  $7 \times 5 = 35$ 

Website: **www.usefuldesk.com Google+: https://plus.google.com/+Usefuldesk4u** 

### **Computer Science 12th Public Exam Question Paper 2011**

- 101. How to select the required portion of the text in a document?
- 102. Write in detail about how to change margins using page style dialog box?
- 103. Explain how to generate series of values in StarOffice Calc. with suitable example.
- 104. How to insert rows, columns and cells in Worksheet?
- 105. Explain how to insert cell Calc range into text document?
- 106. Explain for loop with suitable example.
- 107. Explain call by value method with suitable example.
- 108. Define function overloading. List the rules for function overloading.
- 109. Debug the following C++ program

```
#include <iostream.h>
class A
¢
private;
intal;
public:
int a2;protect:
int a3;
\mathcal{E}class A : public B
public:
void func ()
int b1; b2; b3;
b1 = a1;b2 = a2;b3 = a3;þ
void base ()
B der;
der : a3 = 0;a3: func ();
Ł
```
#### **www.usefuldesk.com**

110. Write the output of the following C++ program:

#include<iostream.h> #include<conio.h> float area (float r)

Website: **www.usefuldesk.com Google+: https://plus.google.com/+Usefuldesk4u** 

```
Computer Science 12th Public Exam Question Paper 2011
```

```
ł
 cout<<"\n circle..";
 return (22/7 * r*);
  float area (float k, float b, float h)
 cout<<"\nTriangle..";
  return (k*b*b);
  float area (float 1, float b)
  cout<<"\nRectangle..";
  return(1<sup>*</sup>b);
  ł
  void main ()
                      99
\cot \lt \lt \sec (3, 0, 4, 5);
  cout<<area (5.0);
  cout<<area (0.5, 4.0, 6.0);
  getch();
  l
```
 **www.usefuldesk.com**

 $\epsilon$